## **Mailbox Control Commands**

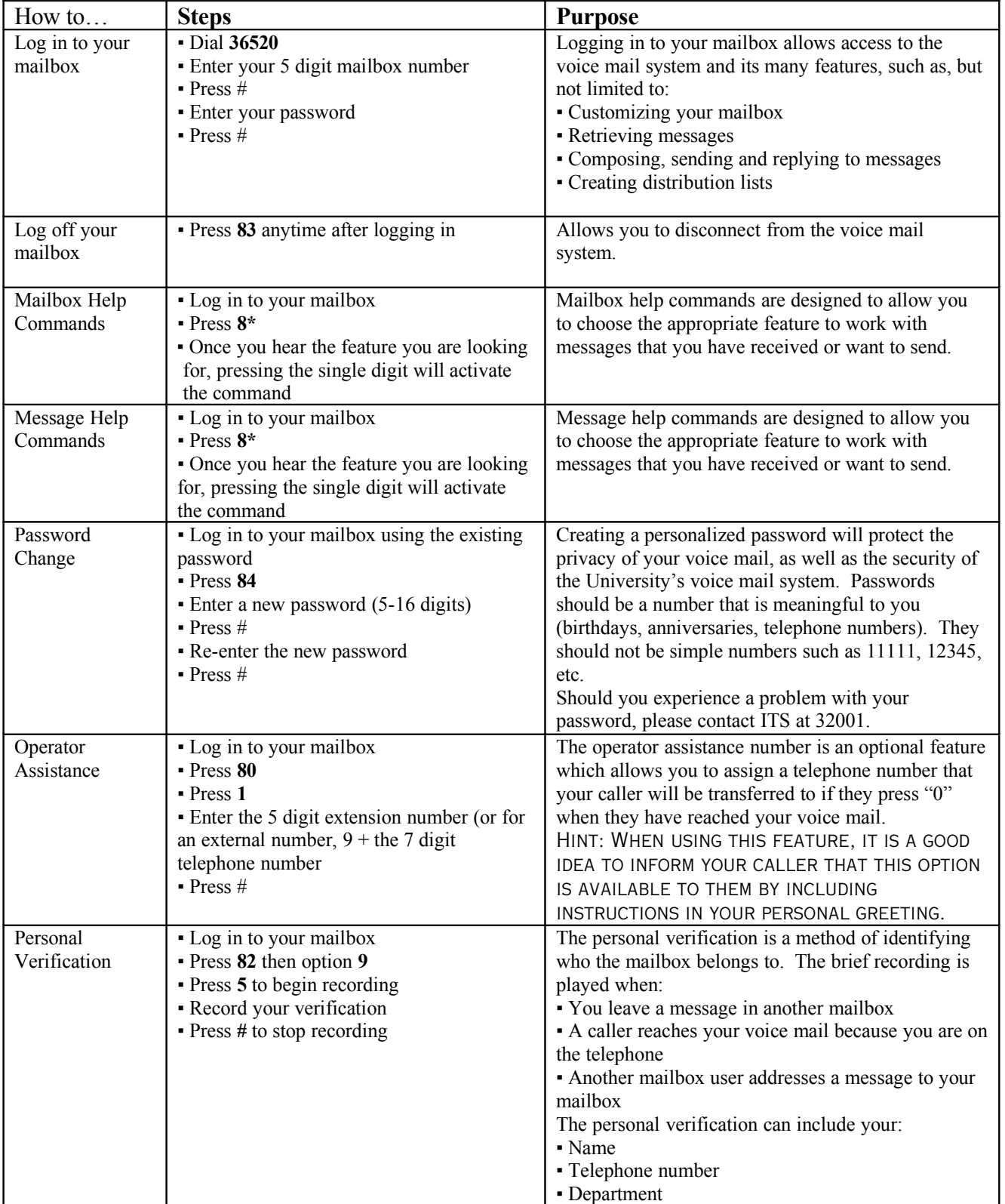

## **The following commands are used to customize your own voice mailbox:**

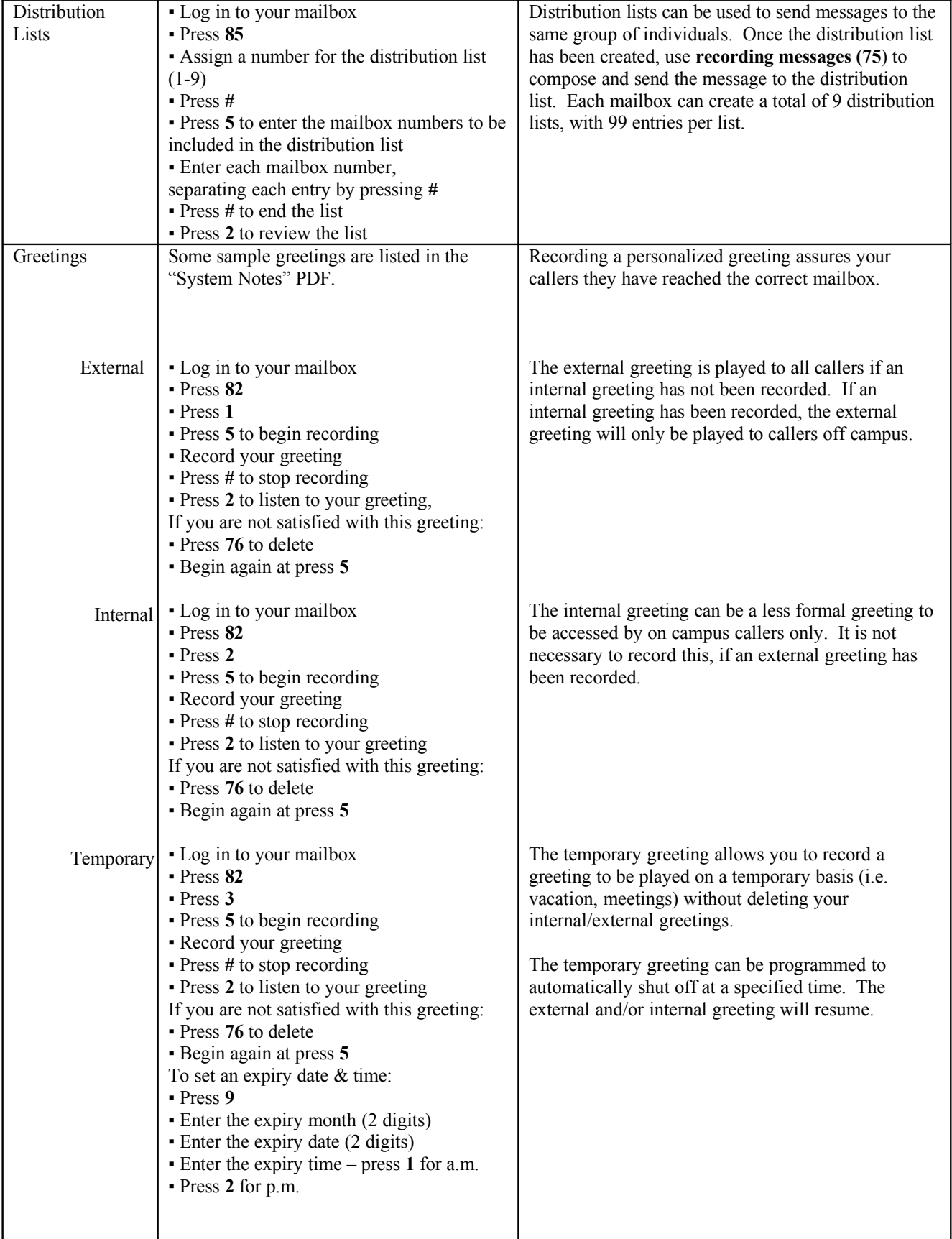

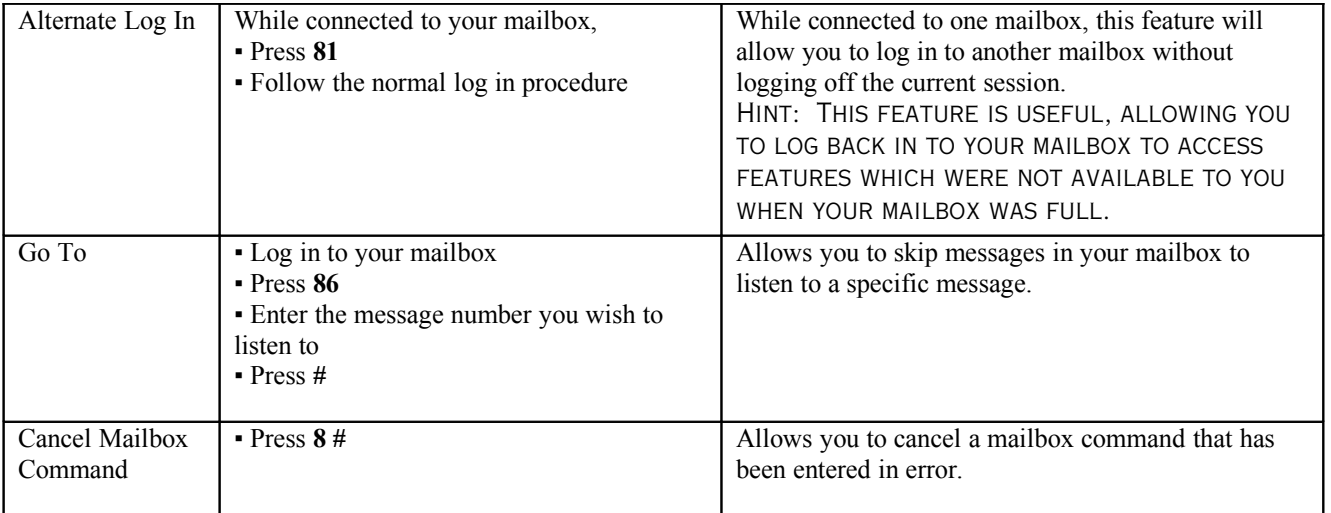